**TECHNOLOGIES** 

# SEMANTIC WEB TECHNOLOGIES I Lehrveranstaltung im WS09/10

M.Sc. Markus Krötzsch Dr. Sebastian Rudolph

**UFBO** 

**TECHNOLOGIES** 

www.semantic-web-grundlagen.de

# RDF SCHEMA

# Dr. Sebastian Rudolph **Semantic Web Architecture**

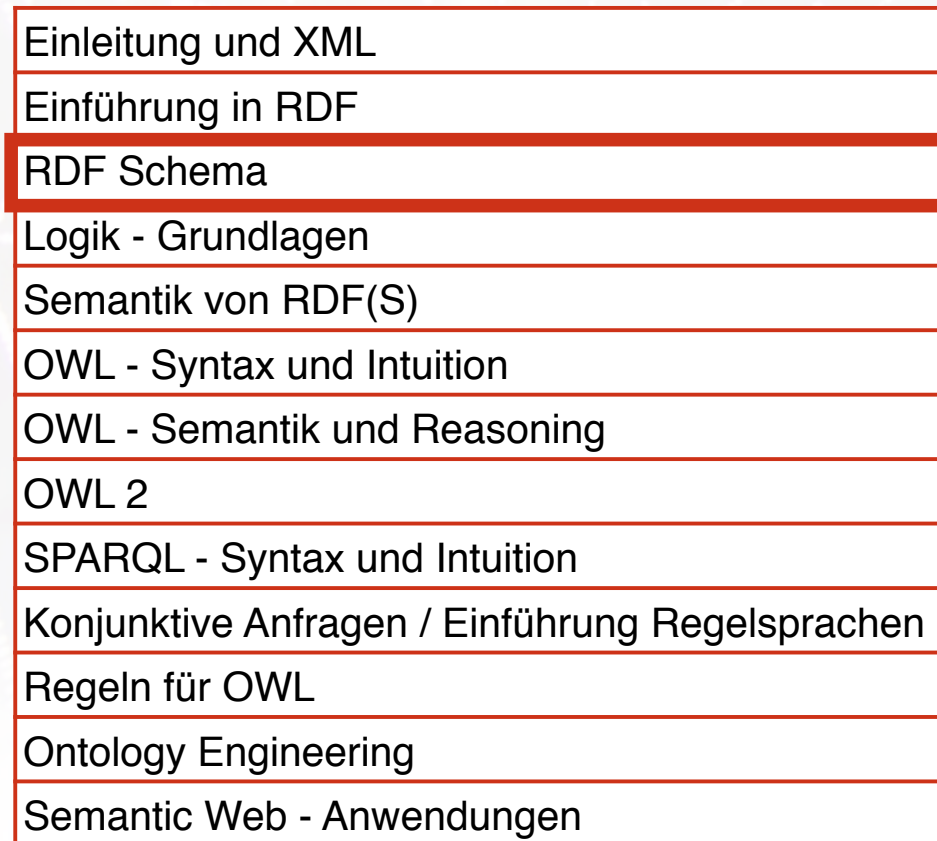

#### User Interface & applications **Current research Trust** Proof **Unifying Logic** ontology: Rules: Query: **RIF OWL SPARQL** Crypto **RDF-S** Data interchange: RDF **XML** Unicode **URI Now standardized**

DSQHI

entspricht dem zweiten Teil von Kapitel 3 des Buches "Semantic Web - Grundlagen" - siehe auch http://www.semantic-web-grundlagen.de/index.php/Kapitel\_3

## Agenda

- **AIFBO**
- **Motivation**
- Klassen und Klassenhierarchien
- Propertys und Propertyhierarchien
- Einschränkungen auf Propertys
- offene Listen
- Reifikation
- zusätzliche Informationen in RDFS
- einfache Ontologien

**TECHNOLOGIES** 

### **AGENDA**

- **AIFBO**
- Motivation
- Klassen und Klassenhierarchien
- Propertys und Propertyhierarchien
- Einschränkungen auf Propertys
- offene Listen
- Reifikation
- zusätzliche Informationen in RDFS
- einfache Ontologien

Semantic Web Schemawissen mit RDFS

- **AIFBO**
- RDF bietet universelle Möglichkeit zur Kodierung von faktischen Daten im Web:

http://example.org/VerlegtBei http://www.springer.com/Verlag http://example.org/SemanticWeb

- = Aussagen über einzelne Ressourcen (Individuen) und deren Beziehungen
- wünschenswert: Aussagen über generische Mengen von Individuen (Klassen), z.B. Verlage, Organisationen, Personen etc.

# Schemawissen mit RDFS

- **AIFBO**
- weiterhin wünschenswert: Spezifikation der logischen Zusammenhänge zwischen Individuen, Klassen und Beziehungen, um möglichst viel Semantik des Gegenstandsbereiches einzufangen, z.B.: *"Verlage sind Organisationen." "Nur Personen schreiben Bücher."*
- in Datenbanksprache: Schemawissen

**AIFBO** 

# Schemawissen mit RDFS

- RDF Schema (RDFS):
	- Teil der W3C Recommendation zu RDF
	- ermöglicht Spezifikation von *schematischem* (auch: *terminologischem*) *Wissen*
	- spezielles RDF-Vokabular (also: jedes RDFS-Dokument ist ein RDF-Dokument
	- Namensraum (i.d.R. abgekürzt mit rdfs:) : http://www.w3.org/2000/01/rdf-schema#

**TECHNOLOGIES** 

**AIFBO** 

# Schemawissen mit RDFS

- RDF Schema (RDFS):
	- jedoch: Vokabular nicht themengebunden (wie z.B. bei FOAF), sondern generisch
	- erlaubt die Spezifikation (von Teilen) der Semantik beliebiger RDF-Vokabulare (ist also eine Art "Metavokabular")
	- Vorteil: jede Software mit RDFS-Unterstützung interpretiert jedes vermittels RDFS definierte Vokabular korrekt
	- Funktionalität macht RDFS zu einer Ontologiesprache (für leichtgewichtige - engl.: lightweight - Ontologien)
	- "A little semantics goes a long way."

**TECHNOLOGIES** 

## **AGENDA**

- **AIFBO**
- Motivation
- Klassen und Klassenhierarchien
- Propertys und Propertyhierarchien
- Einschränkungen auf Propertys
- offene Listen
- Reifikation
- zusätzliche Informationen in RDFS
- einfache Ontologien

#### Semantic Web Klassen und Instanzen **TECHNOLOGIES**

- $AIFB<sup>o</sup>$
- Typisierung von Ressourcen bereits in RDF zur Kennzeichnung von Listen:

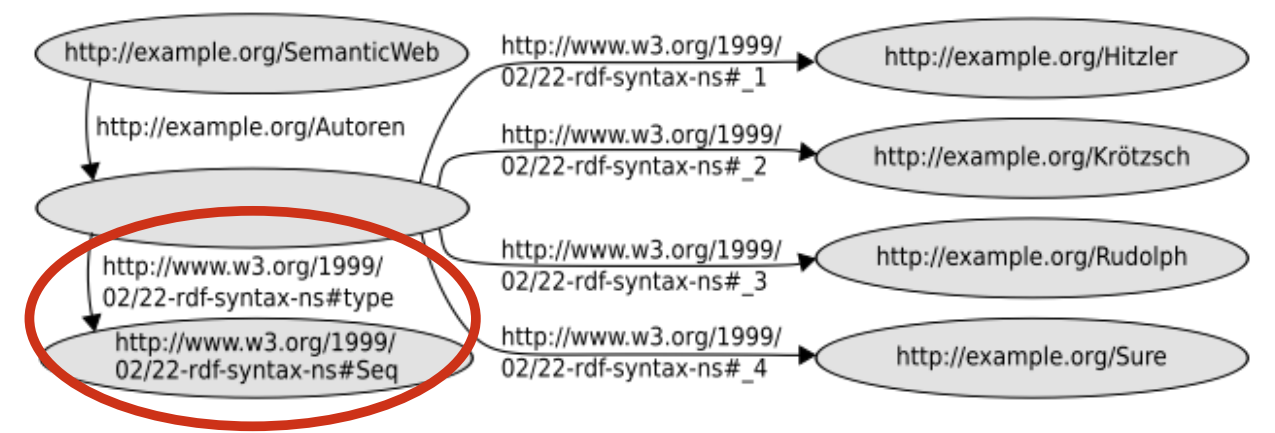

- Prädikat rdf:type weist dem Subjekt das Objekt als Typ zu
- Objekt aufgefasst als Bezeichner für *Klasse*, der die durch das Subjekt bezeichnete Ressource (als sog. *Instanz*) angehört

#### Semantic Web Klassen und Instanzen **TECHNOLOGIES**

**AIFBO** 

- ex:SemanticWeb rdf:type ex:Lehrbuch .
	- charakterisiert "Semantic Web Grundlagen" als Instanz der (neu definierten) Klasse "Lehrbuch"
	- Klassenzugehörigkeit ist nicht exklusiv, z.B. mit o.g. Tripel gleichzeitig möglich: ex:SemanticWeb rdf:type ex:Unterhaltsam .
	- allgemein: a priori syntaktisch keine eindeutige Unterscheidung zwischen Individuen- und Klassenbezeichnern möglich
	- auch in der Realität Charakterisierung manchmal schwierig, beispielsweise für http://www.un.org/#URI

### Semantic Web Die Klasse aller Klassen

### **AIFBO**

- jedoch manchmal eindeutige Kennzeichnung einer URI als Klassenbezeichner wünschenswert
- möglich durch Typung der betreffenden URI als rdfs:Class

es:Lehrbuch rdf:type rdfs:Class .

• rdfs: Class ist also die "Klasse aller Klassen" und enthält sich damit auch selbst, d.h. das folgende Tripel ist immer wahr:

rdfs:Class rdf:type rdfs:Class .

#### Semantic Web UNTERKLASSEN - MOTIVATION

**AIFBO** 

- gegeben Tripel ex:SemanticWeb rdf:type ex:Lehrbuch .
- Problem: Suche nach Instanzen der Klasse ex:Buch liefert kein Resultat
- Möglichkeit: Hinzufügen von Tripel ex:SemanticWeb rdf:type ex:Buch .
- löst das Problem aber nur für die eine Ressource ex:SemanticWeb
- automatisches Hinzufügen für alle Instanzen führt zu unnötig großen RDF-Dokumenten

## UNTERKLASSEN

- **AIFBO**
- Sinnvoller: einmalige Aussage, dass jedes Lehrbuch auch ein Buch ist, d.h. jede Instanz der Klasse ex:Lehrbuch ist automatisch auch eine Instanz der Klasse ex:Buch
- realisiert durch die rdfs:subClassOf-Property:

ex:Lehrbuch rdfs:subClassOf ex:Buch .

"Die Klasse der Lehrbücher ist eine *Unterklasse* der Klasse der Bücher."

## UNTERKLASSEN

### **AIFBO**

• rdfs:subClassOf-Property ist reflextiv, d.h. jede Klasse ist Unterklasse von sich selbst, so dass z.B. gilt:

ex:Lehrbuch rdfs:subClassOf ex:Lehrbuch .

• umgekehrt: Festlegung der Gleichheit zweier Klassen durch gegenseitige Unterklassenbeziehung, etwa:

ex:Hospital rdfs:subClassOf ex:Krankenhaus . ex:Krankenhaus rdfs:subClassOf ex:Hospital .

# Klassenhierarchien

- **AIFRO**
- Üblich: nicht nur einzelne Unterklassenbeziehungen sondern ganze *Klassenhierarchien* (auch: *Taxonomien*) z.B.: ex:Lehrbuch rdfs:subClassOf ex:Buch . ex:Buch rdfs:subClassOf ex:Printmedium .

ex:Zeitschrift rdfs:subClassOf ex:Printmedium .

• in RDFS-Semantik verankert: Transitivität der rdfs:subClassOf-Property, d.h. es folgt automatisch

ex:Lehrbuch rdfs:subClassOf ex:Printmedium .

**TECHNOLOGIES** 

# KLASSENHIERARCHIEN

### **AIFRO**

- Klassenhierarchien besonders ausgeprägt etwa in Biologie (z.B. *Klass*ifikation von Lebewesen)
- $\bullet$  z.B.

zoologische Einordnung des modernen Menschen

<rdf:RDF

xmlns:rdf="http://www.w3.org/1999/02/22-rdf-syntax-ns#" xmlns:rdfs="http://www.w3.org/2000/01/rdf-schema#" xmlns:ex="http://www.semantic-web-grundlagen.de/ Beispiele#"> <rdfs:Class rdf:about="&ex;Animalia"> <rdfs:label xml:lang="de">Tiere</rdfs:label> </rdfs:Class> <rdfs:Class rdf:about="&ex;Chordata"> <rdfs:label xml:lang="de">Chordatiere</rdfs:label> <rdfs:subClassOf rdfs:resource="&ex;Animalia"/> </rdfs:Class> <rdfs:Class rdf:about="&ex;Mammalia"> <rdfs:label xml:lang="de">S¨augetiere</rdfs:label> <rdfs:subClassOf rdfs:resource="&ex;Chordata"/> </rdfs:Class> <rdfs:Class rdf:about="&ex;Primates"> <rdfs:label xml:lang="de">Primaten</rdfs:label> <rdfs:subClassOf rdfs:resource="&ex;Mammalia"/> </rdfs:Class> <rdfs:Class rdf:about="&ex;Hominidae"> <rdfs:label xml:lang="de">Menschenaffen</rdfs:label> <rdfs:subClassOf rdfs:resource="&ex;Primates"/> </rdfs:Class> <rdfs:Class rdf:about="&ex;Homo"> <rdfs:label xml:lang="de">Mensch</rdfs:label> <rdfs:subClassOf rdfs:resource="&ex;Hominidae"/> </rdfs:Class> <rdfs:Class rdf:about="&ex;HomoSapiens"> <rdfs:label xml:lang="de">Moderner Mensch</rdfs:label> <rdfs:subClassOf rdfs:resource="&ex;Homo"/> </rdfs:Class> <ex:HomoSapiens rdf:about="&ex;SebastianRudolph"/>  $<$ / $rdf:RDF$ >

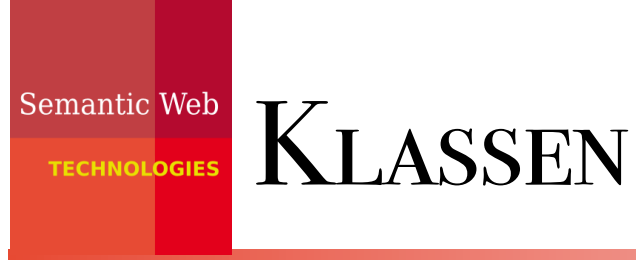

- **AIFBO**
- intuitive Parallele zur Mengenlehre:

rdf:type entspricht ∈ rdfs:subClassOf entspricht ⊆

• rechtfertigt beispielsweise auch die Reflexivität und Transitivität von rdfs:subClassOf

### Semantic Web Klassen in RDF/XML-Syntax

### **AIFBO**

• verkürzte Darstellungen bei Angabe von Klasseninstanzen möglich:

<ex:HomoSapiens rdf:about="&ex;SebastianRudolph"/>

## an Stelle von

<rdf:Description rdf:about= "&ex;SebastianRudolph"> <rdf:type rdf:resource= "&ex;HomoSapiens"> </rdf:Description>

• dementsprechend auch

<rdfs:Class rdf:about="&ex;HomoSapiens"/>

# Vordefinierte Klassenbezeichner

- $AIFB<sup>o</sup>$
- rdfs:Resource Klasse aller Ressourcen (also sämtliche Elemente des Gegenstandsbereiches)
- rdf:Property Klasse aller Beziehungen (= die Ressourcen, die durch Prädikats-URIs referenziert werden)
- rdf:List, rdf:Seq, rdf:Bag, rdf:Alt, rdfs:Container Klassen verschiedener Arten von Listen
- rdfs:ContainerMembershipProperty Klasse aller Beziehungen, die eine Enthaltenseinsbeziehung darstellen

# Vordefinierte Klassenbezeichner

### **AIFBO**

- rdf:XMLLiteral Klasse aller Werte des vordefinierten Datentyps **XMLLiteral**
- rdfs:Literal Klasse aller Literalwerte (enthält also alle Datentypen als Unterklassen)
- rdfs:Datatype Klasse aller Datentypen (ist also wie rdfs:Class eine Klasse von Klassen)
- rdf:Statement Klasse aller reifizierten Aussagen (s. dort)

**TECHNOLOGIES** 

## ACENDA

- **AIFBO**
- Motivation
- Klassen und Klassenhierarchien
- Propertys und Propertyhierarchien
- Einschränkungen auf Propertys
- offene Listen
- Reifikation
- zusätzliche Informationen in RDFS
- einfache Ontologien

#### Semantic Web **PROPERTYS TECHNOLOGIES**

**AIFBO** 

- andere Bezeichnungen: Relationen, Beziehungen
- Achtung: Propertys sind in RDF(S) nicht (wie in OOP) speziellen Klassen zugeodnet
- Property-Bezeichner in Tripeln üblicherweise an Prädikatsstelle
- charakterisieren, auf welche Art zwei Ressourcen zueinander in Beziehung stehen
- mathematisch oft dargestellt als Menge von Paaren: verheiratet\_mit =  ${(Adam, Eva), (Brad, Angelina), \ldots}$
- URI wird als Property-Bezeichner gekennzeichnet durch entsprechende Typung: ex:verlegtBei rdf:type rdf:Property .

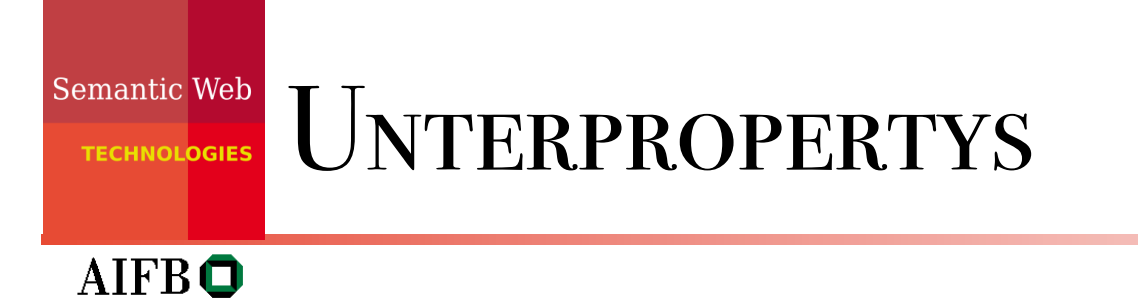

- ähnlich zu Unter-/Oberklassen auch Unter-/Oberpropertys denkbar und sinnvoll
- Darstellung in RDFS mittels rdfs:subPropertyOf z.B.:

ex:glücklichVerheiratetMit rdf:subPropertyOf rdf:verheiratetMit .

• erlaubt, aus dem Tripel ex:Markus ex:glücklichVerheiratetMit ex:Anja . zu schlussfolgern, dass

ex:Markus ex:verheiratetMit ex:Anja .

**TECHNOLOGIES** 

## ACENDA

- **AIFBO**
- Motivation
- Klassen und Klassenhierarchien
- Propertys und Propertyhierarchien
- Einschränkungen auf Propertys
- offene Listen
- Reifikation
- zusätzliche Informationen in RDFS
- einfache Ontologien

**TECHNOLOGIES** 

# Einschränkung von Propertys

### **AIFBO**

- häufig: Property kann sinnvoll nur ganz bestimmte Ressourcen verbinden, z.B. verbindet ex:verlegtBei nur Publikationen mit Verlagen
- d.h. für alle URIs a, b folgt aus dem Tripel a ex:verlegtBei b .

dass auch gilt:

- a rdf:type ex:Publikation .
- b rdf:type ex:Verlag .
- kann in RDFS direkt kodiert werden: ex:verlegtBei rdfs:domain ex:Publikation . ex:verlegtBei rdfs:range ex:Verlag .
- auch zur Angabe von Datentypen für Literale: ex:hatAlter rdfs:range xsd:nonNegativeInteger .

#### Semantic Web Einschränkung von Propertys **TECHNOLOGIES**

### **AIFBO**

- Propertyeinschränkungen bieten die einzige Möglichkeit, semantische Zusammenhänge zwischen Propertys und Klassen zu spezifizieren
- Achtung: Propertyeinschränkungen wirken global und konjunktiv, z.B.

ex:autorVon rdfs:range ex:Kochbuch . ex:autorVon rdfs:range ex:Märchenbuch .

bedeutet: jede Entität, von der jemand Autor ist, ist **gleichzeitig** Kochbuch und Märchenbuch

• daher: als domain/range immer allgemeinste mögliche Klasse verwenden

**TECHNOLOGIES** 

## ACENDA

- **AIFBO**
- Motivation
- Klassen und Klassenhierarchien
- Propertys und Propertyhierarchien
- Einschränkungen auf Propertys
- offene Listen
- Reifikation
- zusätzliche Informationen in RDFS
- einfache Ontologien

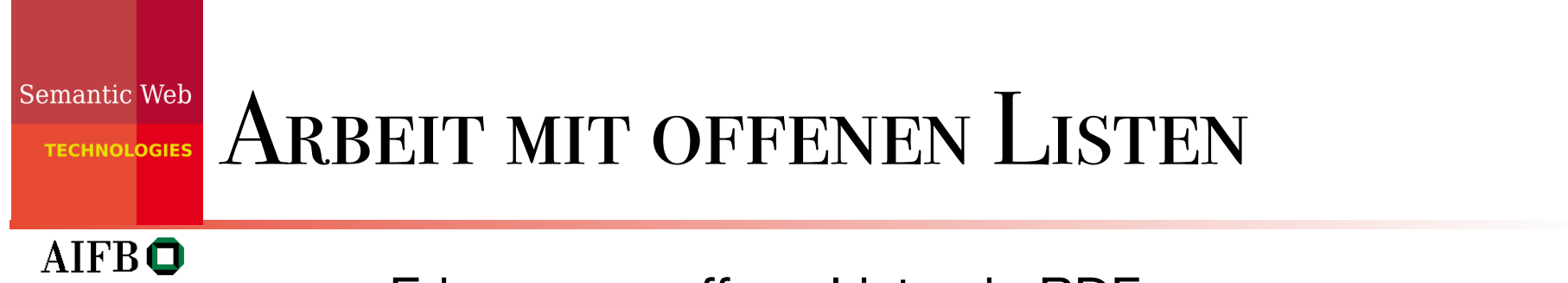

zur Erinnerung: offene Listen in RDF:

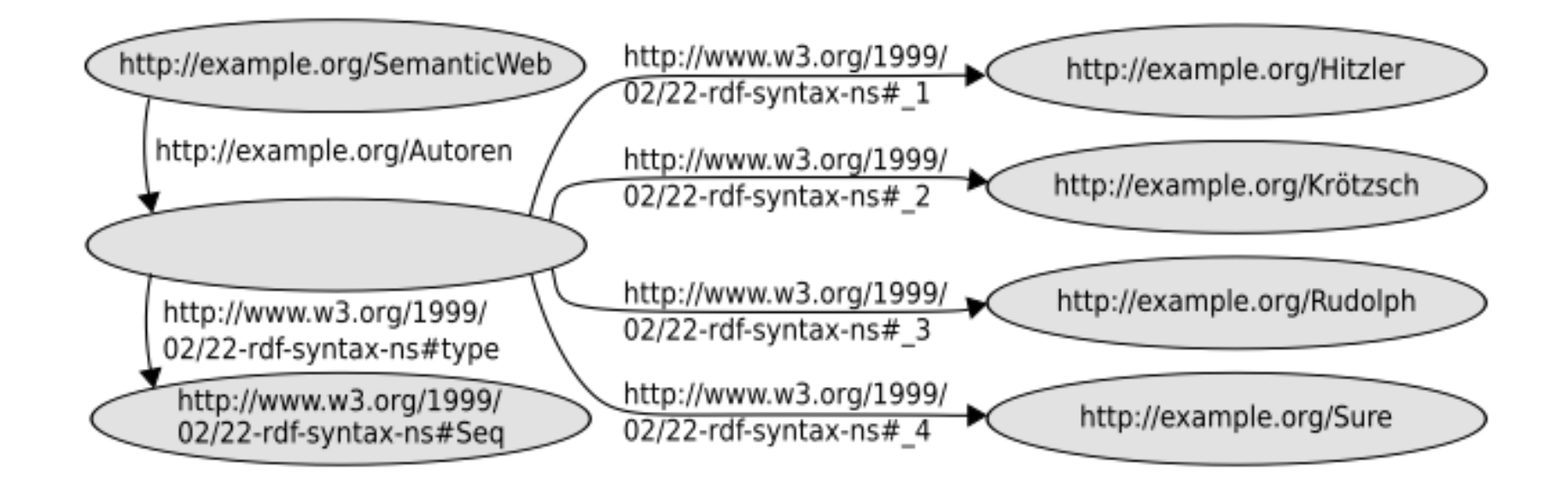

**AIFBO** 

# ARBEIT MIT OFFENEN LISTEN

- neue Klasse: rdfs:Container als Oberklasse von rdf:Seq, rdf:Bag, rdf:Alt
- neue Klasse: rdfs:ContainerMembershipProperty Elemente sind keine Individuen i.e.S. sondern selbst **Propertys**
- intendierte Semantik: jede Property, die aussagt, dass das Subjekt im Objekt enthalten ist, ist Instanz von rdfs:ContainerMembershipProperty
- Es gilt also insbesondere rdf:\_1 rdf:type rdfs:ContainerMembershipProperty . rdf:\_2 rdf:type rdfs:ContainerMembershipProperty . etc.

**AIFBO** 

# Arbeit mit offenen Listen

- neue Property: rdfs:member Oberproperty aller in rdfs:ContainerMembershipProperty enthaltenen Propertys, also die "universelle Enthaltenseinsrelation"
- damit in RDFS-Semantik verankert: wann immer für eine Property p das Tripel
	- p rdf:type rdfs:ContainerMembershipProperty .

gilt, folgt aus dem Tripel

a p b .

sofort das Tripel

a rdfs:member b .

**TECHNOLOGIES** 

## **AGENDA**

- **AIFBO**
- Motivation
- Klassen und Klassenhierarchien
- Propertys und Propertyhierarchien
- Einschränkungen auf Propertys
- offene Listen
- Reifikation
- zusätzliche Informationen in RDFS
- einfache Ontologien

# **REIFIKATION**

### **AIFBO**

Semantic Web

**TECHNOLOGIES** 

- Problematisch in RDF(S): Modellierung von Aussagen über Aussagen (häufig zu erkennen am Wort"dass"), z.B.: *"Der Detektiv vermutet, dass der Butler den Gärtner ermordet hat."*
- erster Modellierungsversuch: ex:detektiv ex:vermutet "Der Butler hat den Gärtner ermordet." .
	- ungünstig: auf Literal-Objekt kann schlecht in anderen Aussagen Bezug genommen werden (keine URI)
- zweiter Modellierungsversuch: ex:detektiv ex:vermutet ex:derButlerHatDenGärtnerErmordet .
	- ungünstig: innere Struktur der dass-Aussage geht verloren

# **REIFIKATION**

### **AIFBO**

Semantic Web

**TECHNOLOGIES** 

- Problematisch in RDF(S): Modellierung von Aussagen über Aussagen (häufig zu erkennen am Wort"dass"), z.B.: *"Der Detektiv vermutet, dass der Butler den Gärtner ermordet hat."*
- einzelne dass-Aussage leicht in RDF modellierbar: ex:butler ex:hatErmordet ex:gärtner .
- wünschenswert: ganzes RDF-Tripel als Objekt eines anderen Tripels; ist aber kein gültiges RDF

## Semantic Web **REIFIKATION TECHNOLOGIES AIFBO** • Lösung (ähnlich wie bei mehrwertigen Beziehungen): Hilfsknoten für die geschachtelte Aussage: ex:detekt iv ex:vermutet ex:theori rdf:subject/rdf:predicate rdf:object ex:hatErmor<br>ex:hatErmordet ex:butle ex:gärtne  ${\bf r}$  $\mathbf r$

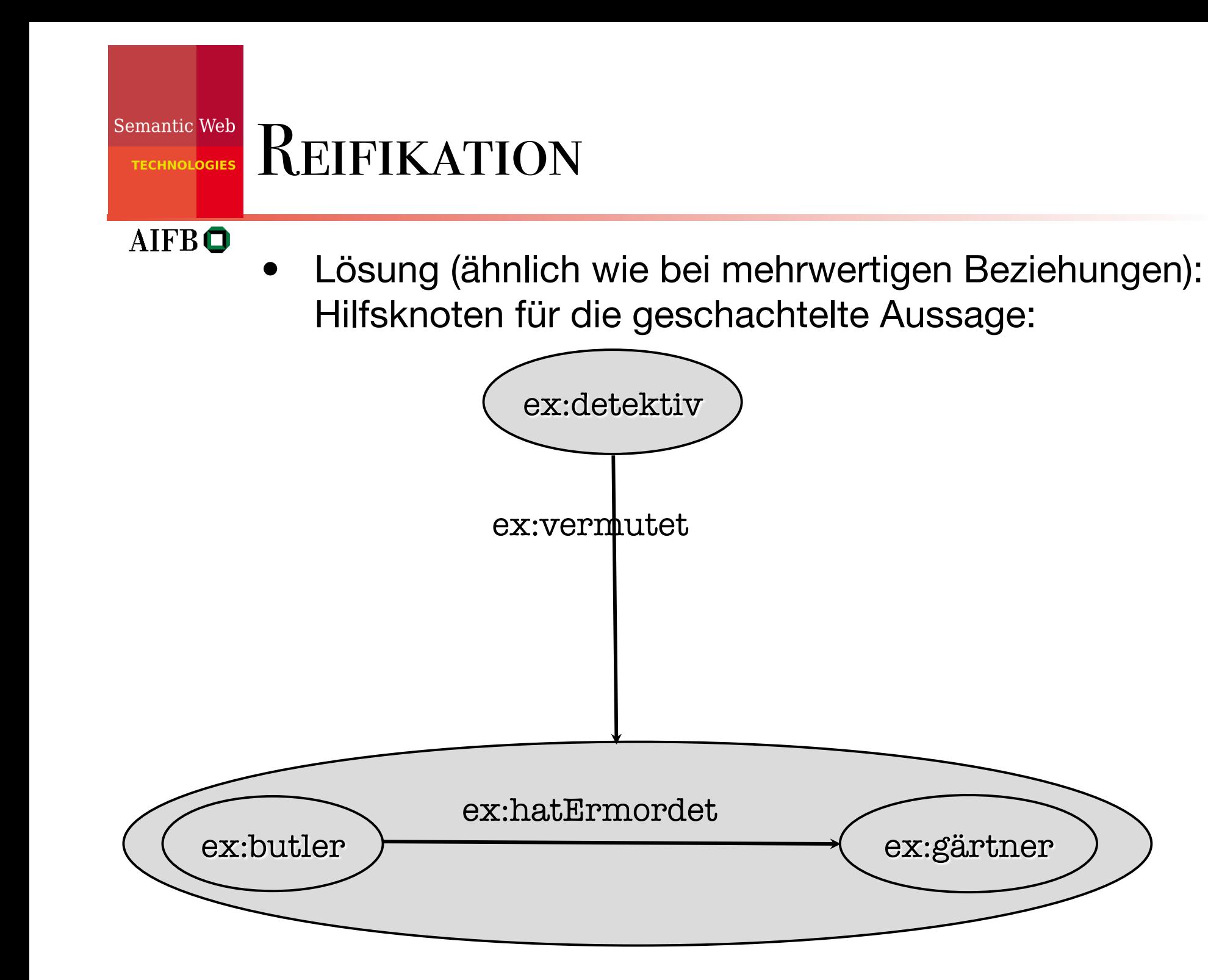

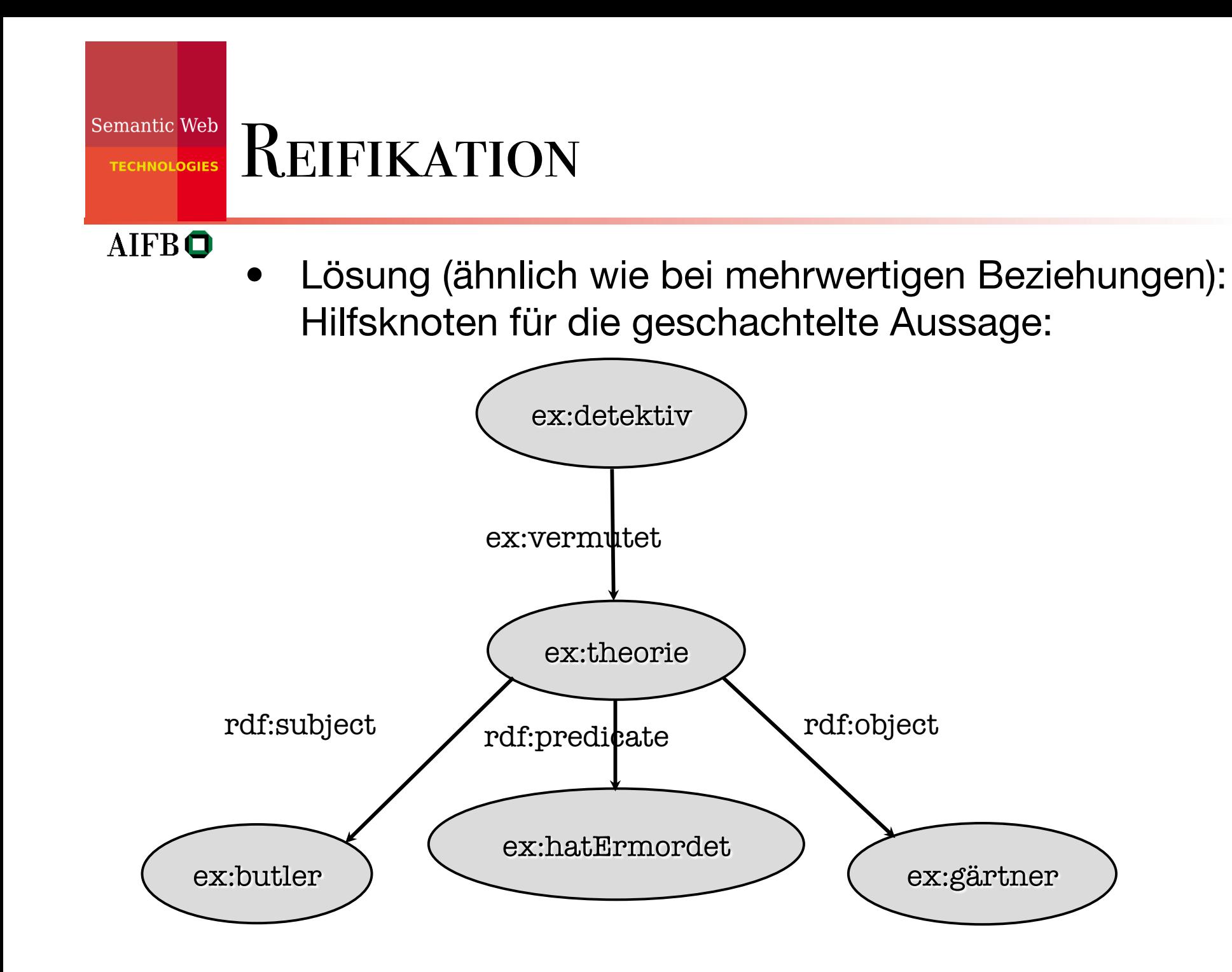

# **REIFIKATION**

### **AIFBO**

Semantic Web

**TECHNOLOGIES** 

- Achtung: reifiziertes Tripel muss nicht unbedingt gelten (wäre auch nicht immer sinnvoll, z.B. bei Aussagen wie: "Der Detektiv bezweifelt, dass der Butler den Gärtner ermordet hat.")
- falls dies gewünscht ist, muss das originale (unreifizierte) Tripel dem RDF-Dokument nochmals hinzugefügt werden
- der Klassenbezeichner rdf:Statement dient zur Kennzeichnung aller solcher Aussagen-Hilfsknoten
- falls auf eine Aussage nicht (extern) Bezug genommen wird, kann der entsprechende Hilfsknoten ein bnode sein

### Semantic Web REIFIKATION **TECHNOLOGIES** AIFB<sup>O</sup>

• Übungsaufgabe: noch eine Kriminalgeschichte...

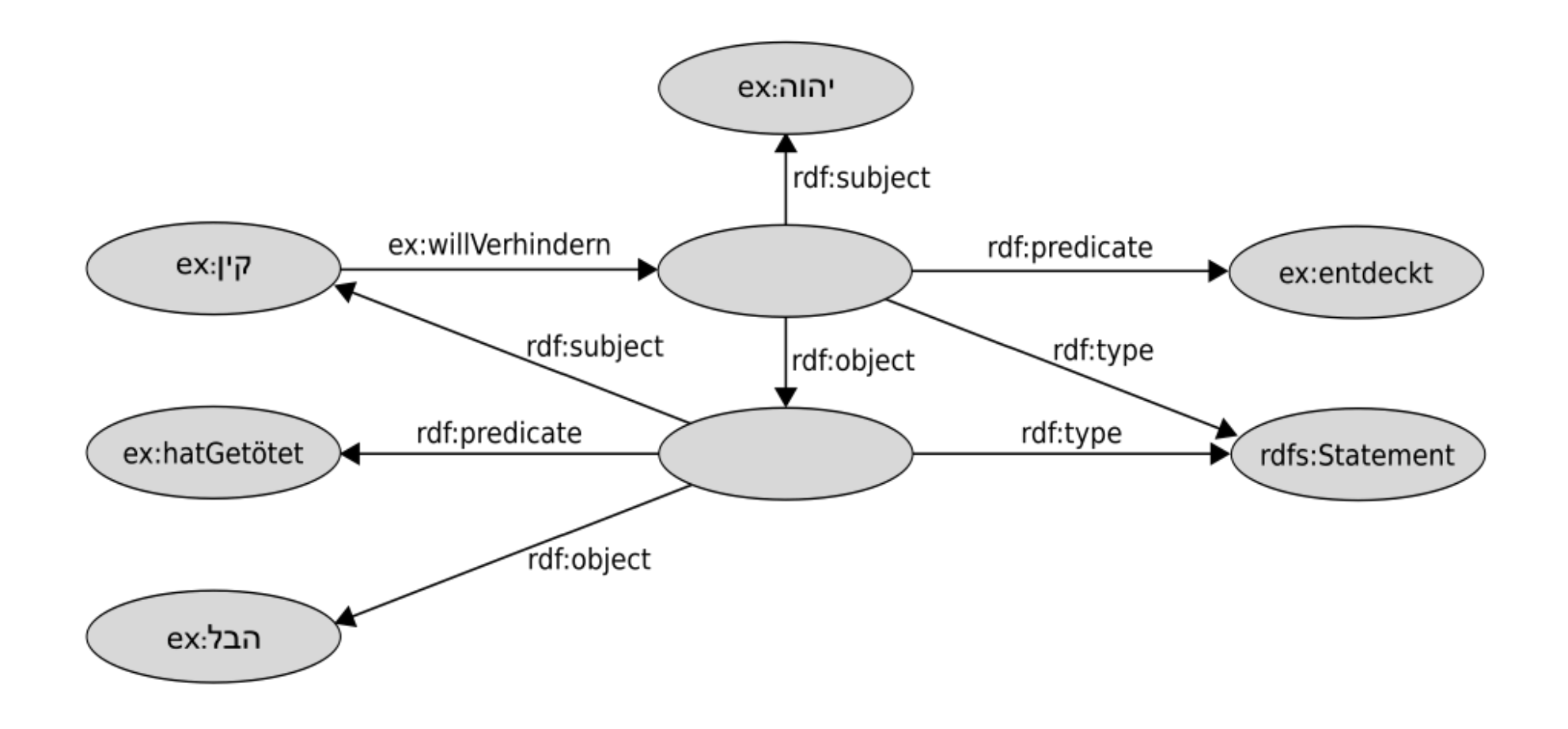

**TECHNOLOGIES** 

## AGENDA

- **AIFBO**
- Motivation
- Klassen und Klassenhierarchien
- Propertys und Propertyhierarchien
- Einschränkungen auf Propertys
- offene Listen
- Reifikation
- zusätzliche Informationen in RDFS
- einfache Ontologien

**TECHNOLOGIES** 

# ZUSATZINFORMATIONEN

- **AIFBO**
- wie bei Programmiersprachen manchmal Hinzufügen von Kommentaren (ohne Auswirkung auf Semantik) wünschenswert
- Zweck: Erhöhung der Verständlichkeit für menschlichen Nutzer
- es empfiehlt sich (z.B. aus Tool-Kompatibilitätsgründen) auch dieses Wissen als Graph zu repräsentieren
- also: Satz von Propertys, die diesem Zweck dienen

**TECHNOLOGIES** 

**AIFBO** 

# ZUSATZINFORMATIONEN

- rdfs:label
	- Property, die einer (beliebigen) Ressource einen alternativen Namen zuweist (Literal)
	- oftmals sind URIs schwer lesbar; zumindest "unhandlich"
	- durch rdfs:label zugewiesener Name wird z.B. häufig von Tools bei der graphischen Darstellung verwendet
	- Beispiel (incl. Sprachinformation): <rdfs:Class rdf:about="&ex;Hominidae"> <rdfs:label xml:lang="de">Menschenaffen</rdfs:label> </rdfs:Class>

**TECHNOLOGIES** 

**AIFBO** 

# ZUSATZINFORMATIONEN

- rdfs:comment
	- Property, die einer (beliebigen) Ressource einen umfangreichen Kommentar zuweist (Literal)
	- beinhaltet z.B. natürlichsprachliche Definition einer neu eingeführten Klasse - erleichtert spätere intentionsgemäße Wiederverwendung
- rdfs:seeAlso, rdfs:definedBy
	- Properties, die Ressourcen (URIs!) angeben, die weitere Informationen bzw. eine Definition der Subjekt-Ressource bereitstellen

**TECHNOLOGIES** 

# ZUSATZINFORMATIONEN

### **AIFBO**

# • Verwendungsbeispiel

```
÷
 xmlns:wikipedia="http://de.wikipedia.org/wiki/"
<rdfs: Class rdf: about="&ex; Primates">
    <rdfs:label xml:lang="de">Primaten</rdfs:label>
    crdfs:comment>Eine Säugetierordnung. Primaten zeichnen sich durch ein
      hochentwickeltes Gehirn aus. Sie besiedeln hauptsächlich
      die wärmeren Erdregionen.
      Die Bezeichnung Primates (lat. "Herrentiere") stammt von
      Carl von Linné.
    \langle \text{rdfs:comment}\rangle<rdfs:seeAlso rdf:resource="&wikipedia;Primaten"/>
    <rdfs:subClassOf rdfs:resource="&ex;Mammalia"/>
\langle \text{rdfs:Class}\rangle
```
**TECHNOLOGIES** 

## ACENDA

- **AIFBO**
- Motivation
- Klassen und Klassenhierarchien
- Propertys und Propertyhierarchien
- Einschränkungen auf Propertys
- offene Listen
- Reifikation
- zusätzliche Informationen in RDFS
- einfache Ontologien

### Semantic Web Einfache Ontologien

### **AIFBO**

- mit den durch RDFS bereitgestellten Sprachmitteln können bestimmte Gegenstandsbereiche bereits in wichtigen Aspekten semantisch erfasst werden
- auf der Basis der speziellen Semantik von RDFS kann schon ein gewisses Maß impliziten Wissens geschlussfolgert werden
- mithin stellt RDFS eine (wenn auch noch vergleichsweise wenig ausdrucksstarke) Ontologiesprache dar

**TECHNOLOGIES** 

# Einfache Ontologien - Beispiel

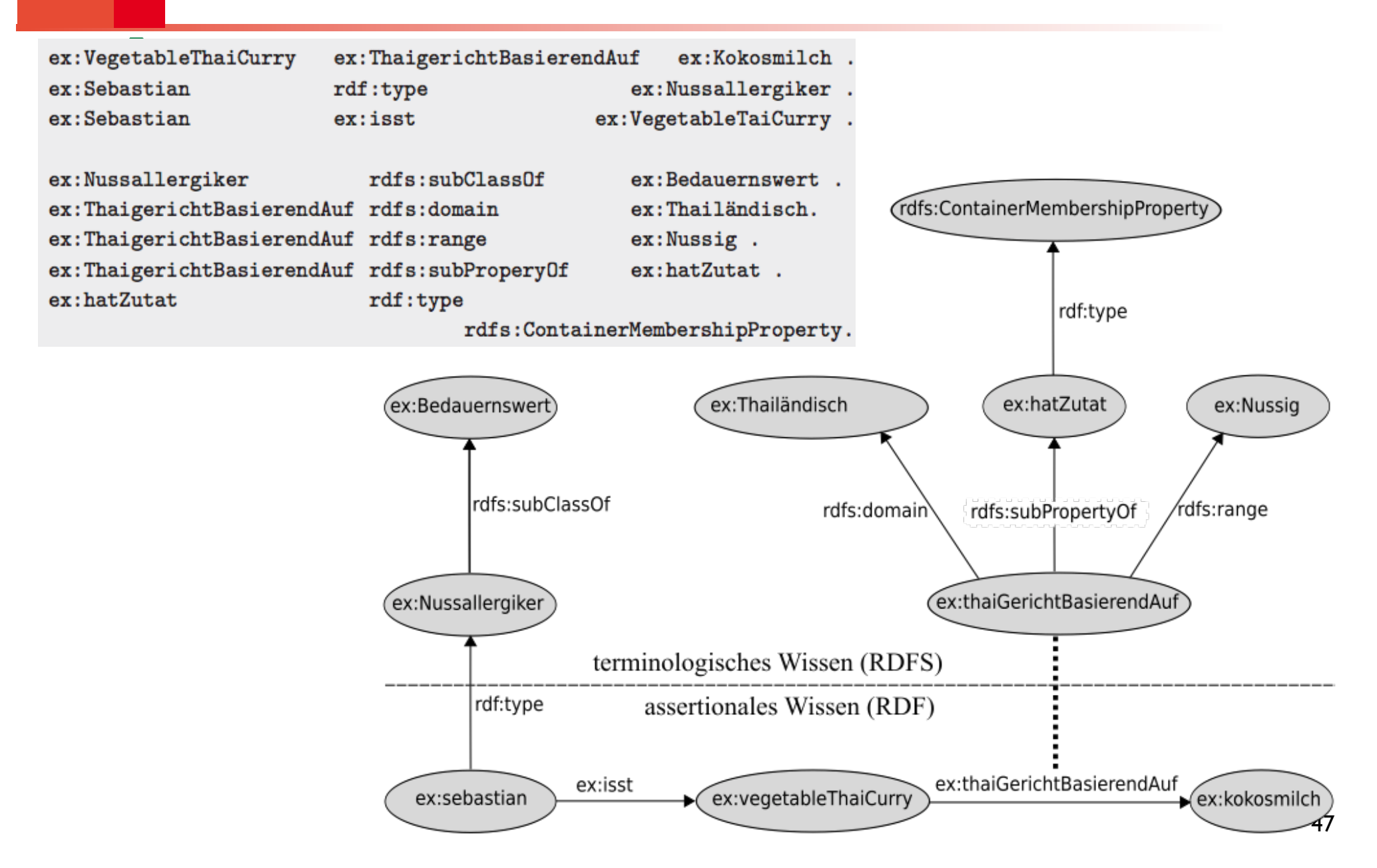

### Semantic Web 1 Dokument - 3 Interpretationen **TECHNOLOGIES AIFBO** <rdf:Description rdf:ID="Truck"> <rdf:type rdf:resource="http://www.w3.org/2000/01/rdf-schema#Class"/> <rdfs:subClassOf rdf:resource="#MotorVehicle"/> </rdf:Description>

• Interpretation als XML:

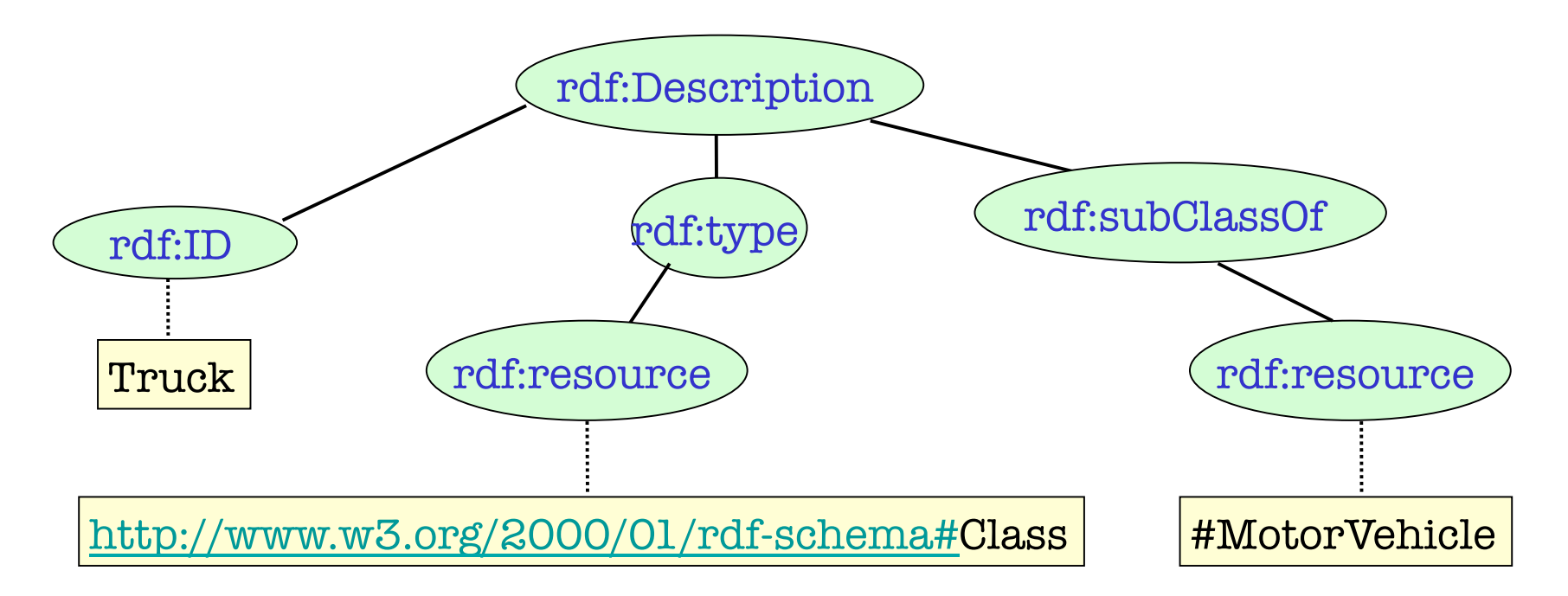

#### **TECHNOLOGIES**

# 1 Dokument - 3 Interpretationen

### AIFBO

<rdf:Description rdf:ID="Truck"> <rdf:type rdf:resource="http://www.w3.org/2000/01/rdf-schema#Class"/> <rdfs:subClassOf rdf:resource="#MotorVehicle"/> </rdf:Description>

- Interpretation als RDF:
- –Anderes Datenmodell

–rdf:Description, rdf:ID und rdf:resource haben eine festgelegte Bedeutung

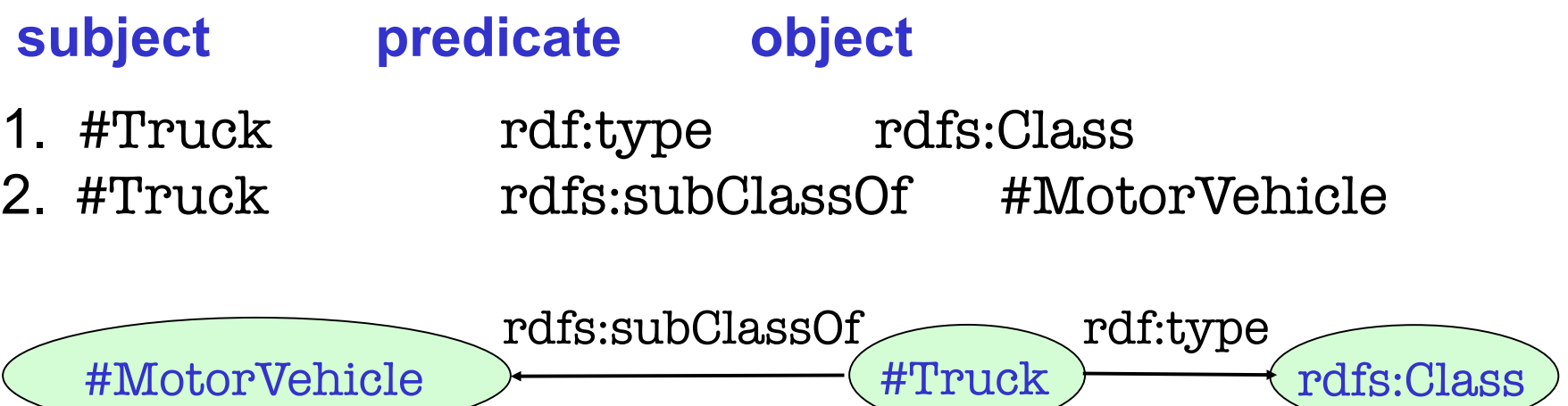

#### **TECHNOLOGIES**

# 1 Dokument - 3 Interpretationen

### AIFBO

<rdf:Description rdf:ID="Truck"> <rdf:type rdf:resource="http://www.w3.org/2000/01/rdf-schema#Class"/> <rdfs:subClassOf rdf:resource="#MotorVehicle"/> </rdf:Description>

- Interpretation als RDF Schema
- Wieder anderes Datenmodell
- rdf:type und rdfs:subClassOf werden speziell interpretiert

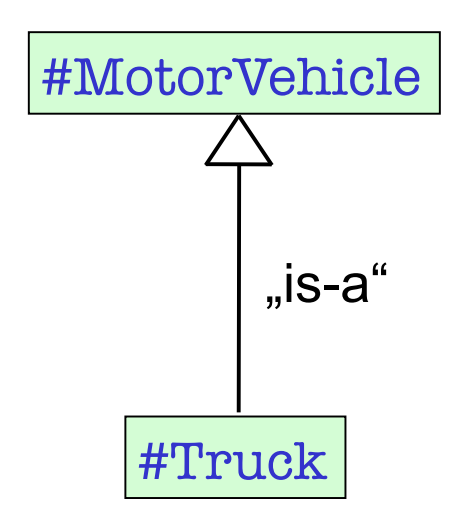